## **%TRE - Activate/Deactivate External Trace**

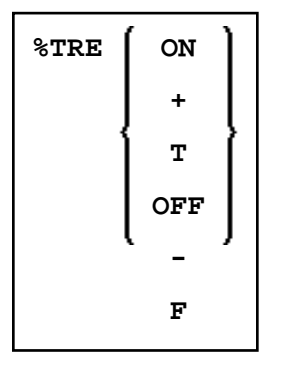

This command activates/deactivates the external trace function.

## **Important:**

Do not use this command without prior consultation of Software AG support. This function is intented primarily for Software AG internal use for debugging purposes. It writes trace data to an external trace dataset depending on the TP environment in which Natural is running.

## **Notes:**

- 1. Instead of ON, you can also specify "+" or "T" (true). Instead of OFF, you can also specify "-" or "F" (false).
- 2. The external trace function can also be activated/deactivated with the profile parameter ETRACE (see the *Parameter Reference*).